Проверка Выпускных квалификационных работ на процент заимствований осуществляется с использованием системы LMS НИУ ВШЭ ([http://lms.hse.ru\)](http://lms.hse.ru/).

Форма загрузки итогового файла доступна в Личном кабинете студента в модуле «ВКР/КР» после авторизации:

■ Курсы по выбору ■ Оцени свои курс ■ ВКР/КР В Расписание № Зачетка Мои курсы С Выйти

В модуле доступен список всех Выпускных квалификационных работ, которые назначены вам сотрудниками учебного офиса вашей образовательной программы.

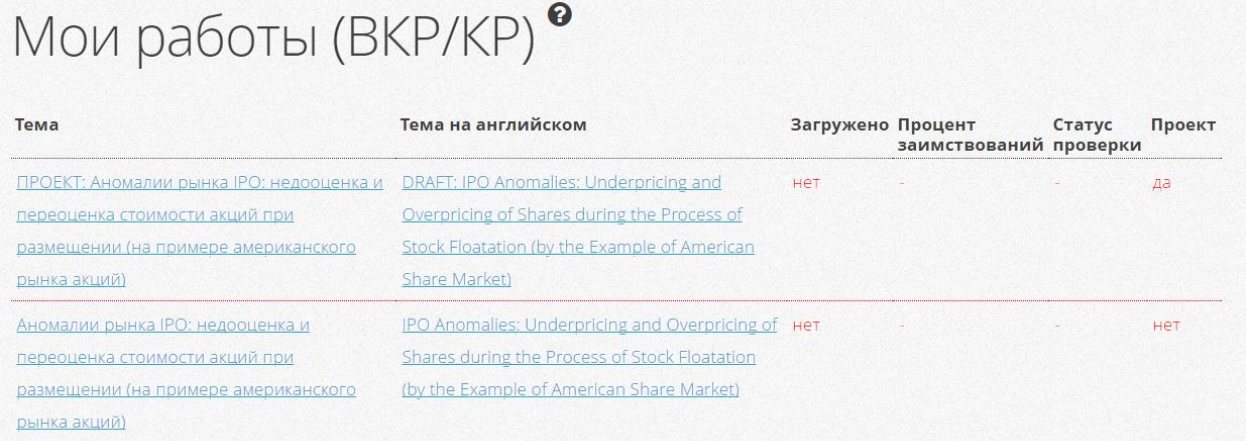

Перед загрузкой итогового файла работы в систему LMS НИУ ВШЭ необходимо проверить на актуальность вашу личную информацию:

- Фамилия, имя, отчество
- Факультет
- Группа
- Уровень обучения
- Образовательная программа
- Адрес электронной почты (по умолчанию устанавливается корпоративный адрес)
- Контактный телефон

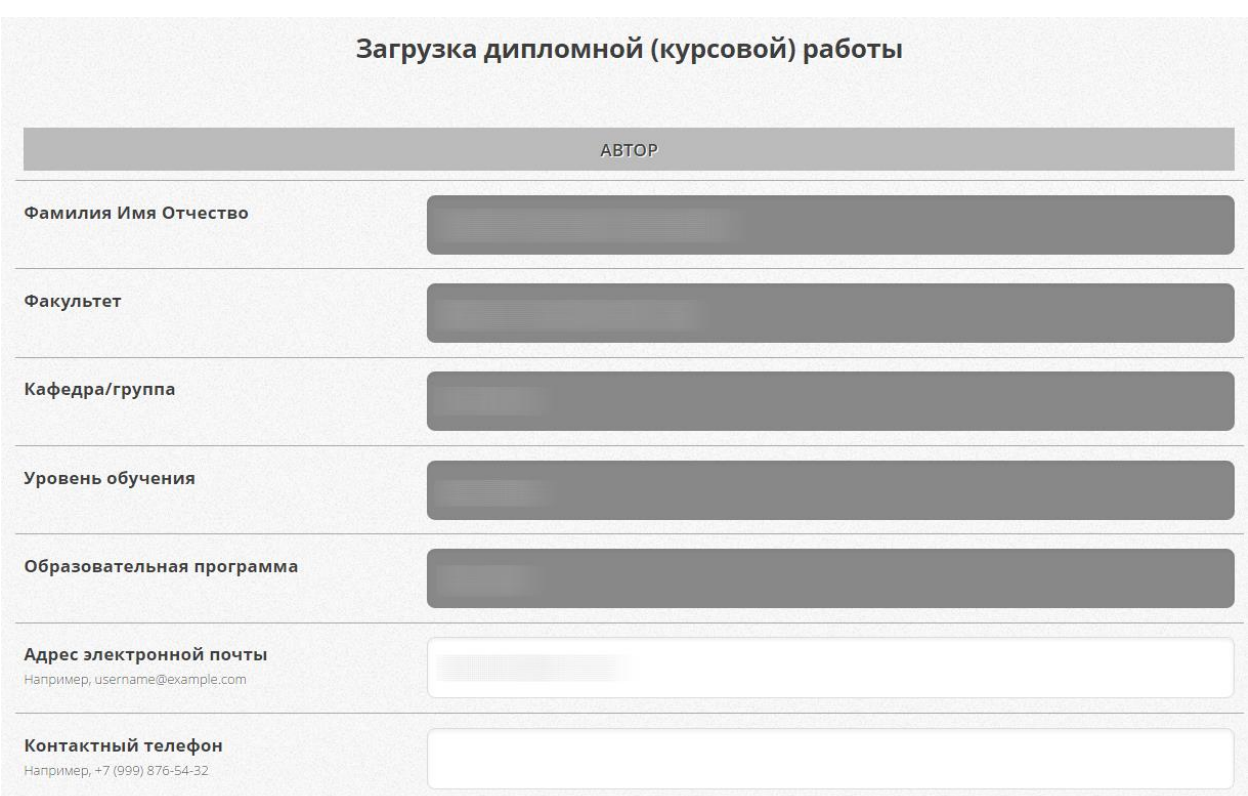

Следующим шагом необходимо сверить информацию о работе:

- Название работы на русском языке
- Название работы на английском языке
- Научный руководитель
- Тип работы

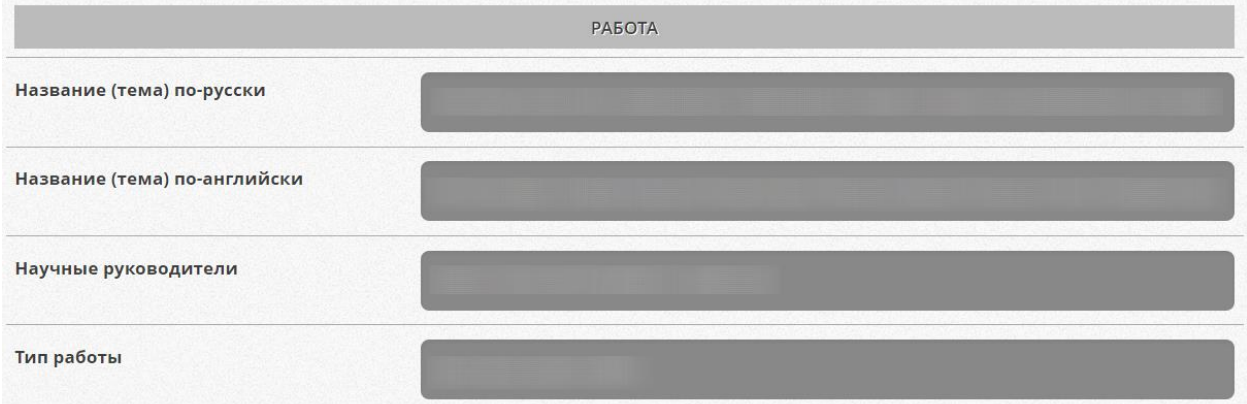

При наличии несоответствий в представленной информации вам необходимо в первую очередь обратиться за разрешением проблемы к сотрудникам учебного офиса вашей образовательной программы.

Обращаем ваше внимание, что информация по курсовым и выпускным квалификационным работам войдет в приложение к диплому и ЕПД.

Для загрузки итогового варианта выпускной квалификационной работы необходимо указать:

1) Язык работы

2) Аннотацию на русском языке (не более 2000 символов вместе с пробелами)

3) Аннотацию на английском языке (не более 2000 символов вместе с пробелами)

4) Согласие на публикацию полного текста работы на портале НИУ ВШЭ в разделе [\(http://www.hse.ru/edu/vkr/\)](http://www.hse.ru/edu/vkr/)

5) Отзыв о руководителе

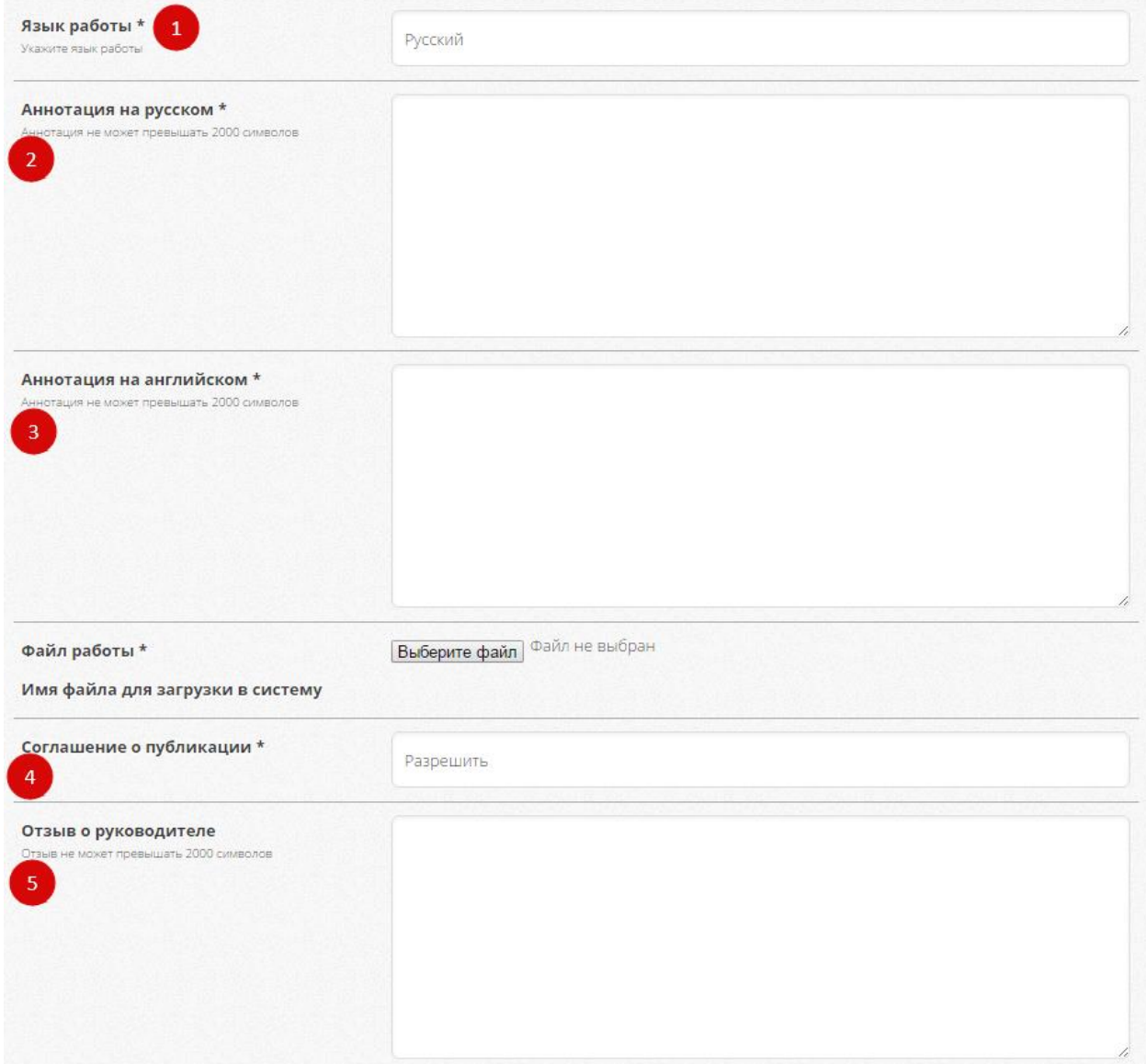

Поля 1-4 обязательны к заполнению, поле 5 может быть заполнено по усмотрению студента.

После проверки всех данных и заполнения обязательных полей кнопка загрузки станет активной.

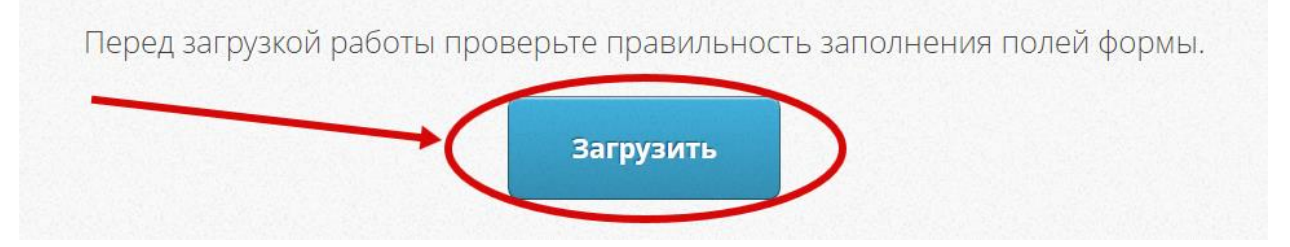

Загруженный в систему LMS НИУ ВШЭ файл работы отправляется на проверку в специальную систему для выявления процента заимствований.

По итогам проверки в карточке работы отображается следующая информация:

- Тема работы на русском
- Тема на английском
- Дата загрузки
- Процент заимствований
- Статус о завершении проверки

Дополнительно формируется форма с QR-кодом в формате pdf, который служит подтверждением загрузки работы в систему LMS НИУ ВШЭ, выявленным процентом заимствований в работе и согласием на публикацию полного текста работы на портале НИУ ВШЭ в разделе ([http://www.hse.ru/edu/vkr/\)](http://www.hse.ru/edu/vkr/).

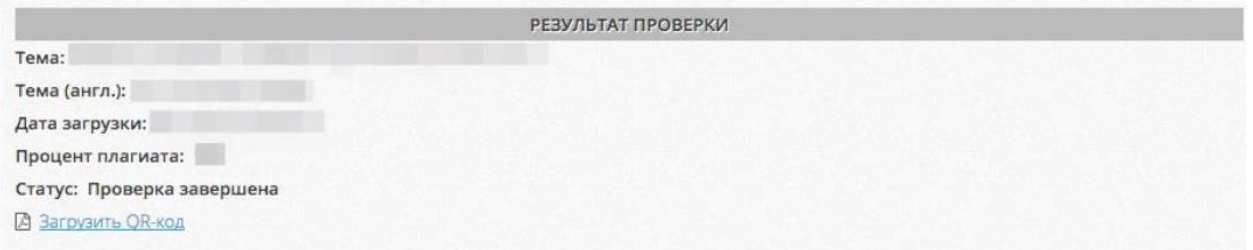

Форму необходимо распечатать, подписать и предоставить сотрудникам учебного офиса в порядке, установленном образовательной программой (срок, место сдачи работы)

http://192.168.196.110/?apview&h\_id=1CB31AC6-3005-44B9-910E-5C3913F14B95

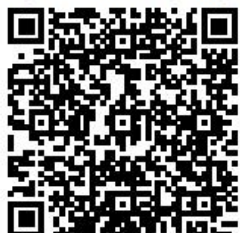

ФИО Руководитель: Факультет: Кафедра/Группа: Уровень обучения: Образовательная программа: Адрес электронной почты: Контактный телефон: Название (тема) по-русски:

Название (тема) по-английски:

Язык работы: Процент заимствования: Дата загрузки работы:

Аннотация:

Аннотация (англ.):

Результат проверки выпускной квалификационной работы бакалавра/магистра НИУ ВШЗ

Я подтверждаю, что выпускная квалификационная работа выполнена мною лично и:

1. не воспроизводит мою собственную работу, выполненную ранее, без ссылки на нее в качестве источника;

2. не воспроизводит работу, выполненную другими авторами, без указания ссылки на источник учебной или

научной литературы, статьи, вебсайты, выполненные задания или конспекты других студентов;

отказываюсь

- 3. не предоставлялась ранее на соискание ступени более высокого уровня;
- 4. содержит правильно использованные цитаты и ссылки;

5. включает полный библиографический список ссылок и источников, которые были использованы при написании работы.

Мне известно, что нарушение правил цитирования и указания ссылок рассматривается как обман или попытка ввести в заблуждение, а также квалифицируется как нарушение Правил внутреннего распорядка НИУ ВШЭ.

> Я разрешаю  $\prime$

по причине (нужное оставить)

(указать причину отказа в публикации)

НИУ ВШЭ безвозмездно воспроизводить и размещать (доводить до всеобщего сведения) в полном объеме написанную мною в рамках выполнения образовательной программы выпускную квалификационную работу (бакалавра/дипломную работу/магистерскую диссертацию) с указанием моего авторства и даты выполнения работы, а также данных о научном руководителе моей работы, в сети Интернет на корпоративном портале (сайте) НИУ ВШЭ, расположенном по адресу www.hse.ru, таким образом, чтобы любой пользователь данного портала мог получить доступ к полному тексту выпускной квалификационной работы из любого места и в любое время по собственному выбору.

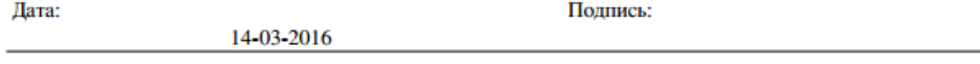